# No.59 **SCITECH UPDATE** December 2013

Library news and resource spotlights for the Faculties of Technology and Science

### Access Engineering

AccessEngineering is an engineering reference tool for professionals, academics, and students that provides trusted collection of critical, regularly updated engineering reference information."

"seamless access to the world's most who needs to learn how to use the Whether a working engineer, a faculty member looking for a powerful teaching resource, or a student actual tools employed by professionals, *AccessEngineering* is essential to getting the right results, fast.

# **Access** Engineering

#### Authoritative content. Immediate solutions.

AccessEngineering also dynamic online features, such as instructional videos, interactive tables and charts, as well as personalization tools allowing users to organize crucial project information as they work.

- comprises Please note that it includes categories such as:
	- Bio
		- Chemical
	- Civil
	- Communications
	- Environmental/Sustainable

## Merry Christmas!

We'd like to wish all of our readers a Merry Christmas and a Happy New Year.

Below are some of the Library staff (plus a cheeky little Santa who happened to be passing) posing by the atrium Christmas Tree on 'Christmas Jumper Day'. When did that become a thing?! Have a good break and see you in 2014.

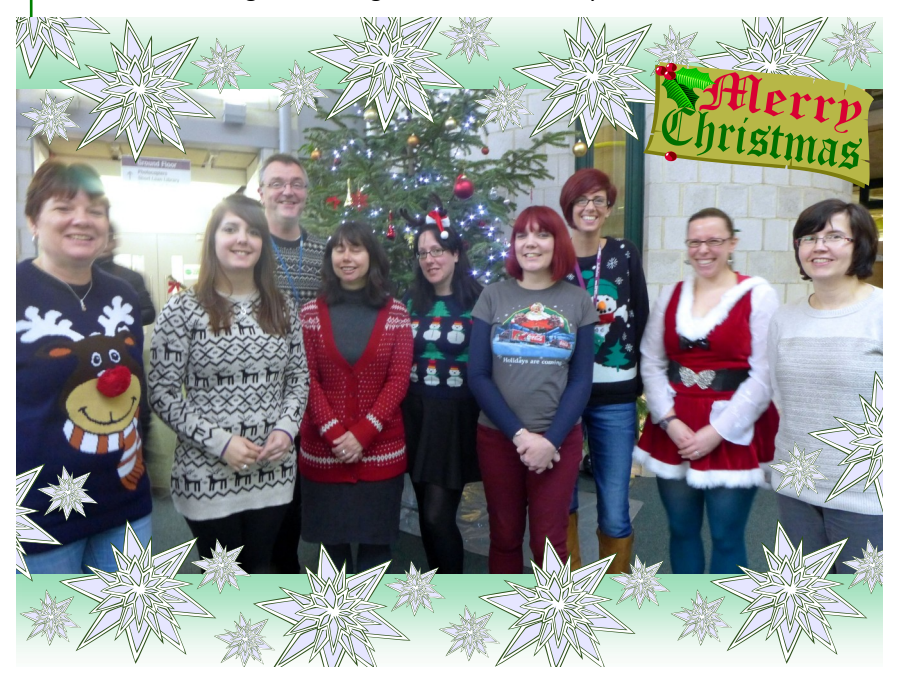

As well as others, so other Departments within Technology and perhaps even with Science, might want to take look.

Let us know if you think it would be appropriate for your subject area's MySubject page.

We'd like to thank the Engineering Department for purchasing this, but it's now available via all the usual Library routes to maximise access.

- Search the catalogue for "access engineering" (use quotes!) <http://goo.gl/LraIz6>
- Use the Databases link under the Information Resources tab on the Library homepage to either search or to pick Engineering from the drop down menu;
- or use the MySubject page for Engineering.

Let us know what you make of it.

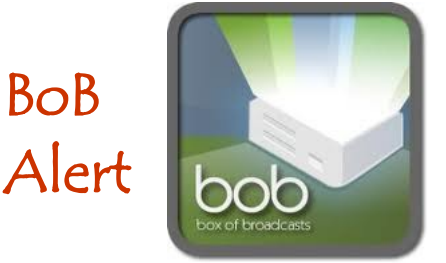

If you use Box of Broadcasts to either watch catch-up TV or to 'record' programmes you want archived, or to direct students to broadcasts, please note that BoB will be closed from  $17:00$   $13<sup>th</sup>$ December until 23<sup>rd</sup> December - with a launch on  $6<sup>th</sup>$  January 2014.

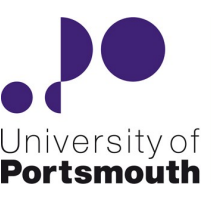

**The University** Library